# Contributing to smartdata

#### Ignacio Cordón

#### 2019-12-18

The package smartdata aims to provide an useful common interface for a collection of machine learning packages. In other words, it was thought to ease the application of algorithms, since there are plenty of packages in R dedicated to machine learning topics. In addition to this, it offers a pipe operator, through magrittr package, which makes possible to have a nice and convenient workflow of operations.

Since the purpose of this package is to integrate as much packages as possible, all contributions are welcomed. The goal of this vignette is to describe as easily as possible the general structure of the package, so that making contributions gets easier for an external programmer.

## **General structure**

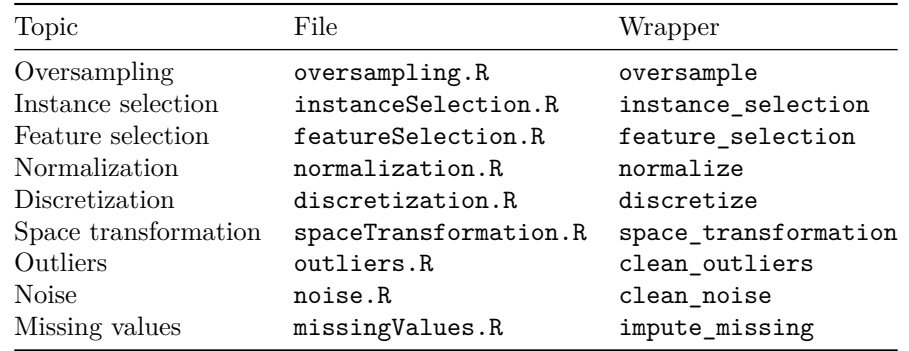

The package covers the following topics, each one with its respective .R file in the folder R/ and with an associated function:

#### **Naming conventions**

Inside the package, everything is coded using [CamelCase](https://en.wikipedia.org/wiki/Camel_case) style, but the API for the functions callable from outside the package, once loaded, is named using [snake\\_case](https://en.wikipedia.org/wiki/Snake_case) style. The reason for the former convention is to ensure compatibility with [Tidyverse](https://www.tidyverse.org) packages, which use that naming convention.

## **smartdata.R**

The file R/smartdata.R contains the description of the package, some imports needed for the correct functioning of the software, the definition of the documentation function which\_options, which describes the parameters and options available for each method, and the preprocess mappings. To illustrate the purpose of which\_options and the preprocess functions, here are some examples:

```
which_options("instance_selection")
#> Possible methods are: 'CNN', 'ENN', 'multiedit', 'FRIS'
which_options("instance_selection", "multiedit")
#> For more information do: ?class::multiedit
#> Parameters for multiedit are:
#> * k: Number of neighbors used in KNN
#> Default value: 1
#> * num_folds: Number of partitions the train set is split in
#> Default value: 3
#> * null_passes: Number of null passes to use in the algorithm
#> Default value: 5
```
preprocess is an S3 method which assigns to an object task the name of the package the method is in as a class, and calls the function which resolves the task (which is going to be another S3 method which different for each single package):

```
preprocess <- function(task){
 UseMethod("preprocess")
}
preprocess.instanceSelection <- function(task){
 class(task) <- instSelectionPackages[[task$method]]$pkg
 doInstSelection(task)
}
```
# **{wrapper}.R**

Inside each {wrapper}.R file, we will find, at the top, a declaration of the available methods for that preprocessing with information about the package they come from (pkg slot), and the original name of the method in that package (map slot). For example, for instanceSelection.R:

```
instSelectionPackages <- list(
 "CNN" = list(
   pkg = "unbalanced",
   map = "ubCNN"),
 "ENN" = list(
   pkg = "unbalanced",
   map = "ubENN"),
 "multiedit" = list(
   pkg = "class"),
 "FRIS" = list(
   pkg = "RoughSets",
   map = "IS.FRIS.FRST"
 )
)
```
An absent map slot means the method in the origin package coincides with the method name.

From the information above, we know CNN method derives from the unbalanced package and the ubCNN function inside it.

Names of valid methods will be contained in a similar variable:

```
instSelectionMethods <- names(instSelectionPackages)
```
For each method, there should be a declared variable arg.{method} which would contain information for each of the accepted arguments for that method (default values in case those arguments can be omitted when calling the function, a check function to ensure the parameter is passed correctly, and a string of information about the parameter, info, which will be shown if which options is called with the names of the wrapper and the method). Specifically, package checkmate has been used to provide verbose and compact check functions (curried in the first argument with Curry method from functional package, i.e. the same as writing  $function(x)$  { qexpect(x, rules = "foo") }). As example:

```
args.multiedit <- list(
 k = 1ist(
   check = Curry(qexpect, rules = ''X1[1,Inf)'', label = ''k'),
   info = "Number of neighbors used in KNN",
   default = 1),
 num_folds = list(
   check = Carry(qexpect, rules = "X1[1,Inf)", label = "num_folds"),info = "Number of partitions the train set is split in",
   default = 3,
   map = "V"),
 null_passes = list(
   check = Curry(qexpect, rules = "X1[1,Inf)", label = "null_passes"),
   info = "Number of null passes to use in the algorithm",
   default = 5,
   map = "I")
)
```
If an argument has a missing default slot, then a value must be provided for it when the function is called.

There should be an S3 method which evaluates the wrapper for methods included in a given package. As an example, let's observe the method that evaluates instance selection using methods from unbalanced:

```
doInstSelection.unbalanced <- function(task){
 callArgs <- eval(parse(text = paste("args.", task$method, sep = "")))
 callArgs <- mapArguments(task$args, callArgs)
 classAttr <- task$classAttr
  classIndex <- task$classIndex
 dataset <- task$dataset
 method <- mapMethod(instSelectionPackages, task$method)
```

```
# CNN and ENN need minority class as 1, and majority one as 0
minorityClass <- whichMinorityClass(dataset, classAttr)
minority <- whichMinority(dataset, classAttr)
old_levels <- levels(dataset[, classIndex])
new_levels <- old_levels
new_levels[old_levels == minorityClass] <- 1
new_levels[old_levels != minorityClass] <- 0
levels(dataset[, classIndex]) <- as.numeric(new_levels)
callArgs <- c(list(X = dataset[, -classIndex],
                   Y = dataset[, classIndex], verbose = FALSE),
              callArgs)
result <- do.call(method, callArgs)
result <- cbind(result$X, result$Y)
# Assign original classAttr name to class column
names(result)[classIndex] <- classAttr
# Retrieve original levels for class
levels(result[, classIndex]) <- old_levels
# Reset rownames
rownames(result) <- c()
result
```
A reason to use such an structure (resolve each call grouping methods per origin package instead of treating each method differently) is that methods coming from the same package usually need similar adjustments (for example, order of columns).

Finally, the correspoding wrapper will:

- Make some basic checks (dataset is a data.frame, class\_attr exists in the dataset as a column).
- Create a preprocessingTask with the dataset, the type of the preprocessing, the method to use, the classAttr (note the CamelCase style), and further arguments for the method that will be stored as a variable args inside the task.
- Call the preprocess function
- Output the result

}

As an example, the instance\_selection wrapper:

```
instance_selection <- function(dataset, method, class_attr = "Class", ...){
 classAttr <- class attr
 checkDataset(dataset)
 checkDatasetClass(dataset, classAttr)
 method <- matchArg(method, instSelectionMethods)
 # Perform instance selection
 task <- preprocessingTask(dataset, "instanceSelection", method, classAttr, ...)
 dataset <- preprocess(task)
 dataset
}
```
## **utils.R**

The file utils.R contains helpers to assist in the coding process. Most useful ones are:

- checkDataset: given a variable returns whether its class is data.frame.
- checkDatasetClass: checks whether a certain class variable is present in a data.frame
- mapArguments: used inside doInstSelection.unbalanced for example, it matches a list of arguments (present in ... argument passed to the corresponding wrapper) against args.CNN or args.ENN, in the case of unbalanced package, maps its names to the original names the origin package needs and substitutes default arguments.
- mapMethod: given a packages list and a name of method, returns the function to evaluate (that is, returns pkg::method function, that can be evaluated with do.call and a list of arguments).